## SAP ABAP table RCPS SRC\_PARA\_PPA\_VALUE\_TAB {RMS-RCP: Search Parameters - Process Parameters }

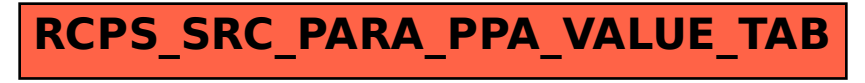